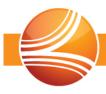

## **Connect Platform 4.0.17**

This document describes the issues included in the BASCONNECT software release.

## **Enhancements**

Enhancements include new features and modifications for the following issues:

| Application | Category                | Issue     | Description                                                                                                    |
|-------------|-------------------------|-----------|----------------------------------------------------------------------------------------------------|
| Back Office | Payment Entry           | CNCT-7043 | Modified cursor starting position to place cursor in <i>Number</i> field when creating a new insurance payment.                              |
|             | External<br>Collections | CNCT-7044 | Removed auto-search functionality on all External Collection forms. This includes the <i>Pending, Transactions</i> , and <i>Files</i> forms. |
|             | Charge Entry            | CNCT-7011 | Modified patient search to return Create<br>Person form when only a Social Security<br>Number is entered, and no results are<br>found.       |

## **Fixes**

Fixes include corrections for the following issues:

| Application        | Category                | Issue     | Description                                                                                                    |
|--------------------|-------------------------|-----------|----------------------------------------------------------------------------------------------------|
| <b>Back Office</b> | Collection              | CNCT-7019 | Resolved error being generated when printing collection letters on actions.                                                                              |
|                    | Charge Entry            | CNCT-6832 | Patient search drop down now loads correctly when creating new cases. Additionally, cursor appropriately populates in <i>Last Name</i> field.            |
|                    | External<br>Collections | CNCT-7026 | Agency is now available on <i>Create External Collection File</i> when only one agency is available.                                                     |
|                    | Charge Entry            | CNCT-7006 | Provider search functionality now returns appropriate results when searching for a provider on the Coding Form.                                          |
|                    | Administration          | CNCT-6991 | Updating Insurance Plans no longer incorrectly returns the message "All Paper Claim Formatting will be lost. Do you wish to remove previous formatting?" |

| Administration | CNCT-7021 | Updating Practices no longer incorrectly returns the message "Changing role type will discard any name changes already configured. Do you want to discard these name changes?" |
|----------------|-----------|----------------------------------------------------------------------------------------------------|
| Payment Entry  | CNCT-7004 | Down arrow key now appropriately activates the Roll To options when distributing insurance payments.                                                                           |
| Charge Entry   | CNCT-6898 | Utilizing type search fields, such as CPT Code and Provider, now appropriately displays all data entered.                                                                      |
| Charge Entry   | CNCT-7059 | Performing a Rebill 1, with an insurance change, now appropriately saves any modifications to the payer coverage set.                                                          |
| Reports        | CNCT-7053 | Exporting the Deposit Analysis reports to Excel, CSV, or PDF no longer generates an error.                                                                                     |